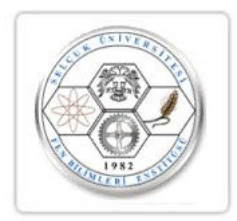

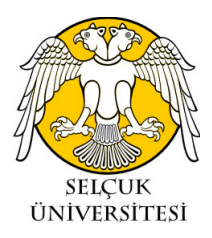

# T.C. SELÇUK ÜNİVERSİTESİ FEN BİLİMLERİ ENSTİTÜSÜ

# İNDİRGENMİŞ DİFERANSİYEL DÖNÜŞÜM YÖNTEMİ

Yıldıray KESKİN

DOKTORA TEZİ Matematik Anabilim Dalı

> Aralık - 2010 **KONYA** Her Hakkı Saklıdır

# TEZ KABUL VE ONAYI

Yıldıray KESK˙IN tarafından hazırlanan "*˙IND˙IRGENM˙IS¸ D˙IFERANS˙IYEL DÖNÜŞÜM YÖNTEMİ*" adlıtez çalışması23/12/2010 tarihinde aşağıdaki jüri tarafından oy birliği / oy çokluğu ile Selçuk Üniversitesi Fen Bilimleri Enstitüsü Matematik Anabilim Dalı'nda DOKTORA TEZİ olarak kabul edilmiştir.

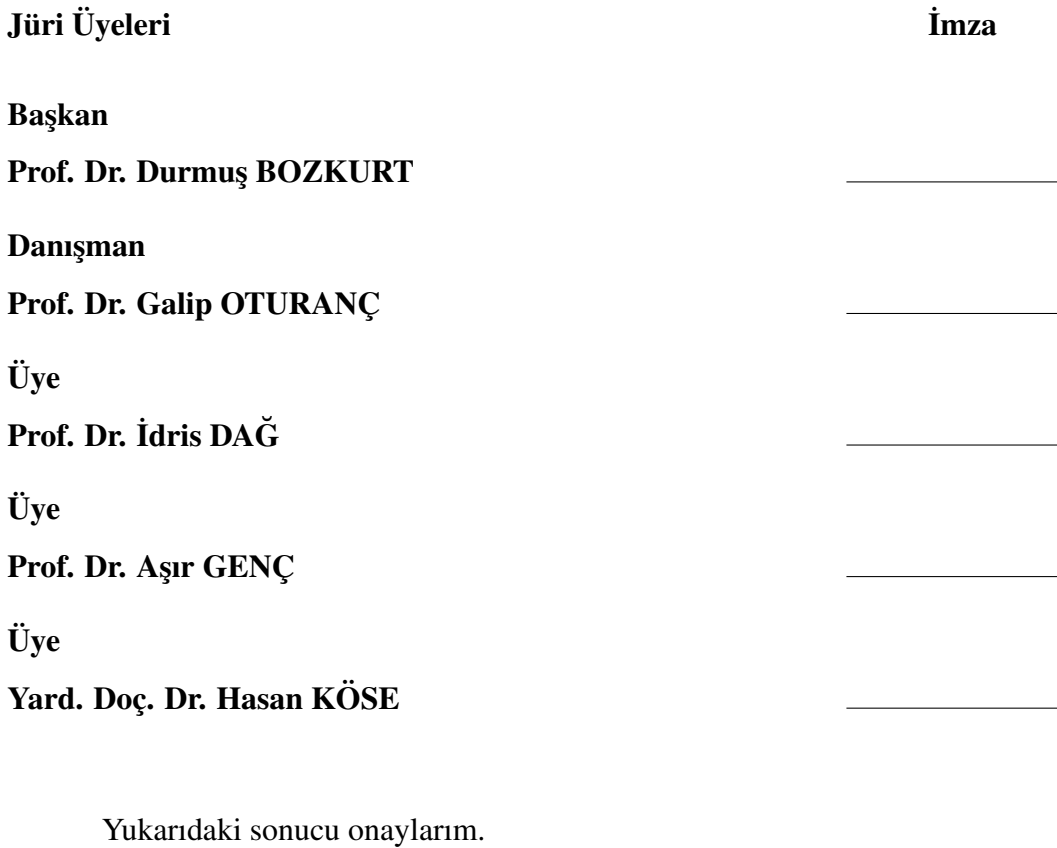

Prof. Dr. Aşır GENÇ FBE Müdürü

Bu tez çalışması?????. tarafından ????. nolu proje ile desteklenmiştir.

# TEZ BİLDİRİMİ

Bu tezdeki bütün bilgilerin etik davranış ve akademik kurallar çerçevesinde elde edildiğini ve tez yazım kurallarına uygun olarak hazırlanan bu çalışmada bana ait olmayan her türlü ifade ve bilginin kaynağına eksiksiz atıf yapıldığınıbildiririm.

#### DECLARATION PAGE

I hereby declare that all information in this document has been obtained and presented in accordance with academic rules and ethical conduct. I also declare that, as required by these rules and conduct, I have fully cited and referenced all material and results that are not original to this work.

> Yıldıray KESKİN Tarih: 15/11/2010

# ÖZET

### DOKTORA TEZİ

## İNDİRGENMİŞ DİFERANSİYEL DÖNÜŞÜM YÖNTEMİ

Yıldıray KESKİN

Selçuk Üniversitesi Fen Bilimleri Enstitüsü Matematik Anabilim Dalı

Danışman: Prof. Dr. Galip OTURANÇ

2010, ... Sayfa

Jüri Prof. Dr. Galip OTURANC¸ Prof. Dr. Durmus¸ BOZKURT Prof. Dr. Galip OTURANC¸ Prof. Dr. İdris DAĞ Prof. Dr. Aşır GENÇ

Özet metnini yazmaya buradan başlayınız.

Anahtar Kelimeler: 4-8 adet anahtar kelime yazınız. Alfabetik sırada ve10 punto olmalı

## **ABSTRACT**

#### Ms Ph.D TEZİ

#### REDUCED DIFFERENTIAL TRANSFORM METHOD

Yıldıray KESKİN

# THE GRADUATE SCHOOL OF NATURAL AND APPLIED SCIENCE OF SELÇUK UNIVERSITY THE DEGREE OF MASTER OF SCIENCE / DOCTOR OF PHILOSOPHY IN MATHEMATICS

Advisor: Title UnvanıAdıSOYADI

Year, ? Pages

**Jury** 

Advisor Danısmanın UnvanıAdıSOYADI Diğer Üyenin UnvanıAdıSOYADI Diğer Üyenin UnvanıAdıSOYADI Diğer Üyenin UnvanıAdıSOYADI Diğer Üyenin UnvanıAdıSOYADI

Türkçe özet metninin İngilizce'sini yazmaya buradan başlayınız.

Anahtar Kelimeler: Türkçe özetteki anahtar kelimelerin İngilizce?sini yazınız. Alfabetik sırada ve 10 punto olmalı

# ÖNSÖZ

Önsöz metnini yazım kılavuzuna uygun olarak yazmaya buradan başlayınız.

Yıldıray KESKİN KONYA-2010

# TEŞEKKÜR

Teşekkür metnini yazım kılavuzuna uygun olarak yazmaya buradan başlayınız.

# **İÇİNDEKİLER**

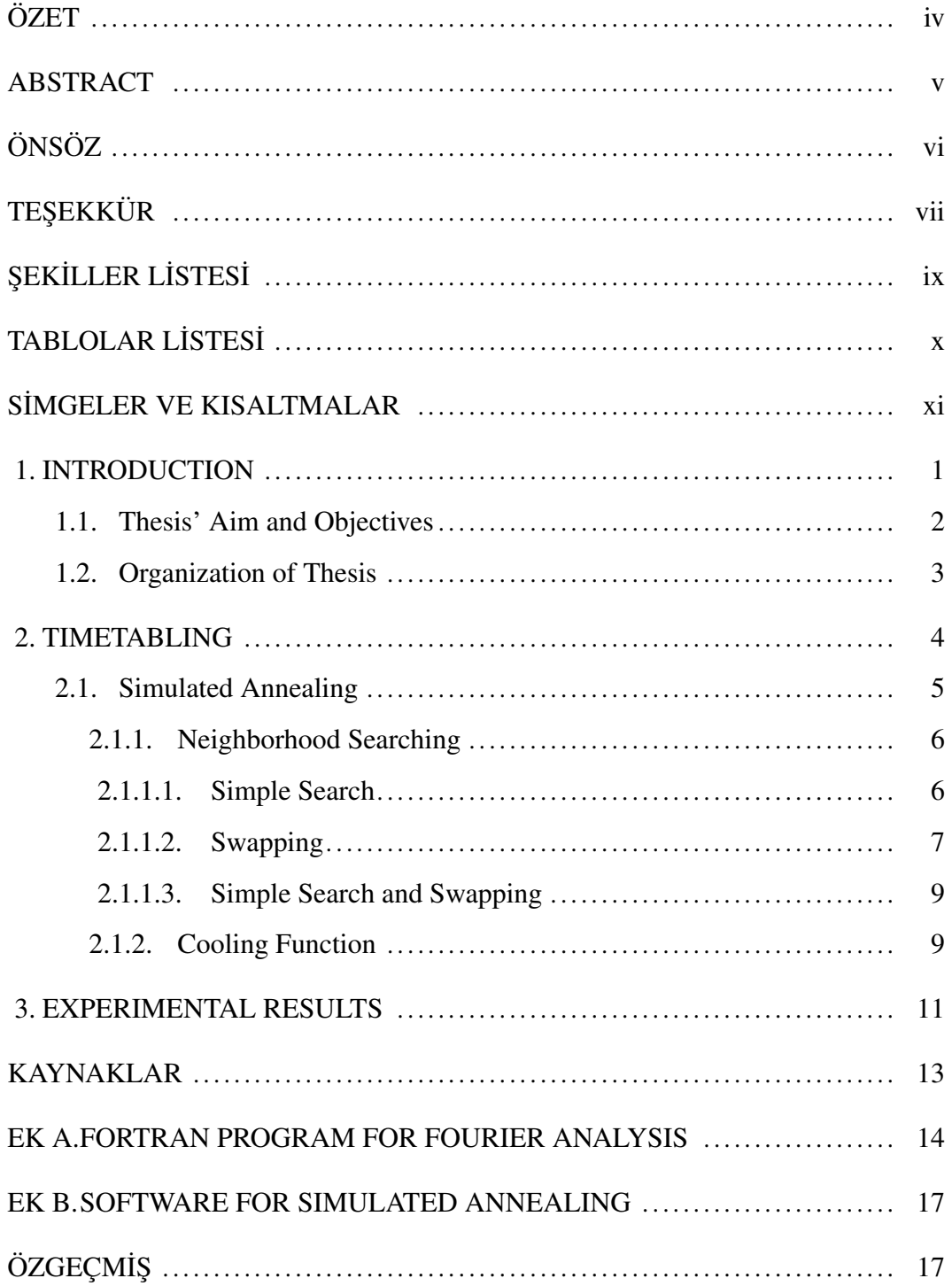

# ŞEKİLLER LİSTESİ

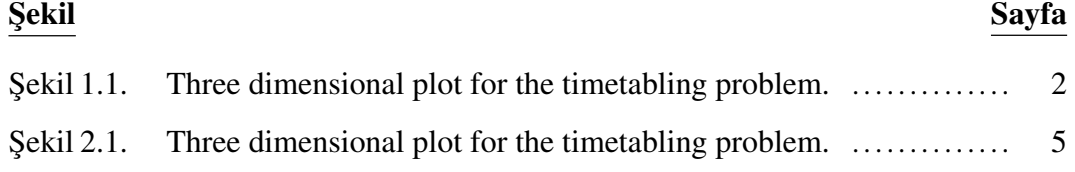

# TABLOLAR LİSTESİ

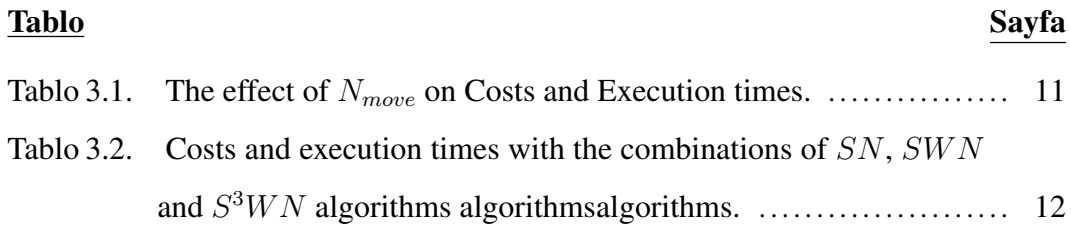

# SİMGELER VE KISALTMALAR

#### Simgeler

Simgeleri yazmaya buradan başlayınız ve yazım kılavuzunda belirtildiği şekilde düzenleyiniz. Simgelerin bitiminden sonra, kısaltmalar başlığından önce bir satır boşluk bırakınız.

#### Kısaltmalar

Kısaltmalarıyazmaya buradan başlayınız ve yazım kılavuzunda belirtildiği şekilde düzenleyiniz.

## 1. INTRODUCTION

The University Course Timetabling Problem (UCTP) is a common problem that almost every university has to solve (Shih ve Liu (1991)). . . . other timetabling problems described in the literature such as examination timetabling, school timetabling, employee timetabling, and others as stated by Liu ve dig. (1994). All these problems share similar characteristics and they are similarly difficult to solve. The general university course timetabling problem is known to be NP-hard, as many of the subproblems are associated with additional constraints.

$$
\sum c_i f_i < \text{available resource} \tag{1.1}
$$

Nulla malesuada porttitor diam. Donec felis erat, congue non, volutpat at, tincidunt tristique, libero. Vivamus viverra fermentum felis. Donec nonummy pellentesque ante. Phasellus adipiscing semper elit. Proin fermentum massa ac quam. Sed diam turpis, molestie vitae, placerat a, molestie nec, leo. Maecenas lacinia. Nam ipsum ligula, eleifend at, accumsan nec, suscipit a, ipsum. Morbi blandit ligula feugiat magna. Nunc eleifend consequat lorem. Sed lacinia nulla vitae enim. Pellentesque tincidunt purus vel magna. Integer non enim. Praesent euismod nunc eu purus. Donec bibendum quam in tellus. Nullam cursus pulvinar lectus. Donec et mi. Nam vulputate metus eu enim. Vestibulum pellentesque felis eu massa.

Quisque ullamcorper placerat ipsum. Cras nibh. Morbi vel justo vitae lacus tincidunt ultrices. Lorem ipsum dolor sit amet, consectetuer adipiscing elit. In hac habitasse platea dictumst. Integer tempus convallis augue. Etiam facilisis. Nunc elementum fermentum wisi. Aenean placerat. Ut imperdiet, enim sed gravida sollicitudin, felis odio placerat quam, ac pulvinar elit purus eget enim. Nunc vitae tortor. Proin tempus nibh sit amet nisl. Vivamus quis tortor vitae risus porta vehicula.

Fusce mauris. Vestibulum luctus nibh at lectus. Sed bibendum, nulla a faucibus semper, leo velit ultricies tellus, ac venenatis arcu wisi vel nisl. Vestibulum diam. Aliquam pellentesque, augue quis sagittis posuere, turpis lacus congue quam, in hendrerit risus eros eget felis. Maecenas eget erat in sapien mattis porttitor.

Vestibulum porttitor. Nulla facilisi. Sed a turpis eu lacus commodo facilisis. Morbi fringilla, wisi in dignissim interdum, justo lectus sagittis dui, et vehicula libero dui cursus dui. Mauris tempor ligula sed lacus. Duis cursus enim ut augue. Cras ac magna. Cras nulla. Nulla egestas. Curabitur a leo. Quisque egestas wisi eget nunc. Nam feugiat lacus vel est. Curabitur consectetuer.

Suspendisse vel felis. Ut lorem lorem, interdum eu, tincidunt sit amet, laoreet vitae, arcu. Aenean faucibus pede eu ante. Praesent enim elit, rutrum at, molestie non, nonummy vel, nisl. Ut lectus eros, malesuada sit amet, fermentum eu, sodales cursus, magna. Donec eu purus. Quisque vehicula, urna sed ultricies auctor, pede lorem egestas dui, et convallis elit erat sed nulla. Donec luctus. Curabitur et nunc. Aliquam dolor odio, commodo pretium, ultricies non, pharetra in, velit. Integer arcu est, nonummy in, fermentum faucibus, egestas vel, odio.

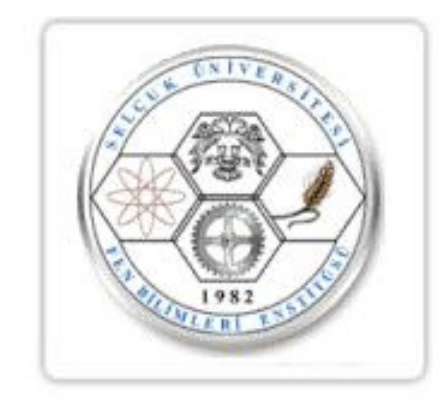

Sekil 1.1. Three dimensional plot for the timetabling problem.

#### 1.1. Thesis' Aim and Objectives

Suspendisse vitae elit. Aliquam arcu neque, ornare in, ullamcorper quis, commodo eu, libero. Fusce sagittis erat at erat tristique mollis. Maecenas sapien libero, molestie et, lobortis in, sodales eget, dui. Morbi ultrices rutrum lorem. Nam elementum ullamcorper leo. Morbi dui. Aliquam sagittis. Nunc placerat. Pellentesque tristique sodales est. Maecenas imperdiet lacinia velit. Cras non urna. Morbi eros pede, suscipit ac, varius vel, egestas non, eros. Praesent malesuada, diam id pretium elementum, eros sem dictum tortor, vel consectetuer odio sem sed wisi.

Sed feugiat. Cum sociis natoque penatibus et magnis dis parturient montes, nascetur ridiculus mus. Ut pellentesque augue sed urna. Vestibulum diam eros,

fringilla et, consectetuer eu, nonummy id, sapien. Nullam at lectus. In sagittis ultrices mauris. Curabitur malesuada erat sit amet massa. Fusce blandit. Aliquam erat volutpat. Aliquam euismod. Aenean vel lectus. Nunc imperdiet justo nec dolor.

Etiam euismod. Fusce facilisis lacinia dui. Suspendisse potenti. In mi erat, cursus id, nonummy sed, ullamcorper eget, sapien. Praesent pretium, magna in eleifend egestas, pede pede pretium lorem, quis consectetuer tortor sapien facilisis magna. Mauris quis magna varius nulla scelerisque imperdiet. Aliquam non quam. Aliquam porttitor quam a lacus. Praesent vel arcu ut tortor cursus volutpat. In vitae pede quis diam bibendum placerat. Fusce elementum convallis neque. Sed dolor orci, scelerisque ac, dapibus nec, ultricies ut, mi. Duis nec dui quis leo sagittis commodo.

Aliquam lectus. Vivamus leo. Quisque ornare tellus ullamcorper nulla. Mauris porttitor pharetra tortor. Sed fringilla justo sed mauris. Mauris tellus. Sed non leo. Nullam elementum, magna in cursus sodales, augue est scelerisque sapien, venenatis congue nulla arcu et pede. Ut suscipit enim vel sapien. Donec congue. Maecenas urna mi, suscipit in, placerat ut, vestibulum ut, massa. Fusce ultrices nulla et nisl.

#### 1.2. Organization of Thesis

The organization of this thesis is as below: Chapter 1 gives an introduction. Section 1.1 Chapter 2

## 2. TIMETABLING

. . .

The equivalent formulation of this definition based on the conflict matrix instead of on the curricula. The conflict matrix  $C_{q \times q}$  is a binary matrix such that  $c_{ij} = 1$  if courses  $K_i$  and  $K_j$  have common students, and  $c_{ij} = 0$  otherwise. Shih ve Liu (1991) and Liu ve dig. (1994) define the course timetabling problem by including the objective function given in Equation (2.1).

This is demonstrated in Sekil 2.1.

Teorem 2.1 *Let* f *be a function whose derivative exists in every point, then* f *is a continuous function.*

Teorem 2.2 (Pythagorean theorem) *This is a theorema about right triangles and can be summarised in the next equation*

$$
x^2 + y^2 = z^2
$$

And a consequence of theorem 2.2 is the statement in the next corollary.

**Sonuc 2.1** *There's no right rectangle whose sides measure 3cm, 4cm, and 6cm.* 

You can reference theorems such as Teorem 2.2 when a label is assigned.

Lemma 2.1 *Given two line segments whose lengths are* a *and* b *respectively there is a real number* r *such that*  $b = ra$ *. Sonuç* 2.1

**Ispat** To prove it by contradiction try and assume that the statemenet is false, proceed from there and at some point you will arrive to a contradiction.

**Örnek 2.1** To prove it by contradiction try and assume that the statemenet is false, *proceed from there and at some point you will arrive to a contradiction.*

Tanım 2.1 *To prove it by contradiction try and assume that the statemenet is false, proceed from there and at some point you will arrive to a contradiction.*

$$
f(y) = \sum \{d_{ik}y_{ik} \mid i = 1, \dots, q; k = 1, \dots, p\}
$$
 (2.1)

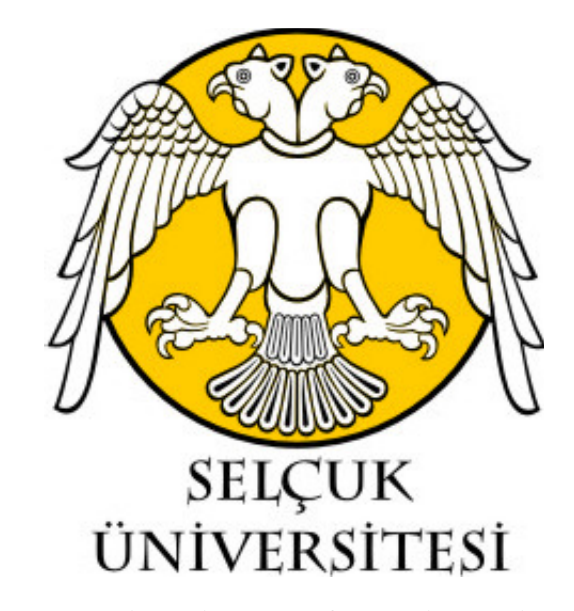

Sekil 2.1. Three dimensional plot for the timetabling problem.

#### 2.1. Simulated Annealing

Lorem ipsum dolor sit amet, consectetuer adipiscing elit. Ut purus elit, vestibulum ut, placerat ac, adipiscing vitae, felis. Curabitur dictum gravida mauris. Nam arcu libero, nonummy eget, consectetuer id, vulputate a, magna. Donec vehicula augue eu neque. Pellentesque habitant morbi tristique senectus et netus et malesuada fames ac turpis egestas. Mauris ut leo. Cras viverra metus rhoncus sem. Nulla et lectus vestibulum urna fringilla ultrices. Phasellus eu tellus sit amet tortor gravida placerat. Integer sapien est, iaculis in, pretium quis, viverra ac, nunc. Praesent eget sem vel leo ultrices bibendum. Aenean faucibus. Morbi dolor nulla, malesuada eu, pulvinar at, mollis ac, nulla. Curabitur auctor semper nulla. Donec varius orci eget risus. Duis nibh mi, congue eu, accumsan eleifend, sagittis quis, diam. Duis eget orci sit amet orci dignissim rutrum.

Nam dui ligula, fringilla a, euismod sodales, sollicitudin vel, wisi. Morbi auctor lorem non justo. Nam lacus libero, pretium at, lobortis vitae, ultricies et, tellus. Donec aliquet, tortor sed accumsan bibendum, erat ligula aliquet magna, vitae ornare odio metus a mi. Morbi ac orci et nisl hendrerit mollis. Suspendisse ut massa. Cras nec ante. Pellentesque a nulla. Cum sociis natoque penatibus et magnis dis parturient montes, nascetur ridiculus mus. Aliquam tincidunt urna. Nulla ullamcorper vestibulum turpis. Pellentesque cursus luctus mauris.

#### 2.1.1. Neighborhood Searching

Nulla malesuada porttitor diam. Donec felis erat, congue non, volutpat at, tincidunt tristique, libero. Vivamus viverra fermentum felis. Donec nonummy pellentesque ante. Phasellus adipiscing semper elit. Proin fermentum massa ac quam. Sed diam turpis, molestie vitae, placerat a, molestie nec, leo. Maecenas lacinia. Nam ipsum ligula, eleifend at, accumsan nec, suscipit a, ipsum. Morbi blandit ligula feugiat magna. Nunc eleifend consequat lorem. Sed lacinia nulla vitae enim. Pellentesque tincidunt purus vel magna. Integer non enim. Praesent euismod nunc eu purus. Donec bibendum quam in tellus. Nullam cursus pulvinar lectus. Donec et mi. Nam vulputate metus eu enim. Vestibulum pellentesque felis eu massa.

#### 2.1.1.1. Simple Search

Quisque ullamcorper placerat ipsum. Cras nibh. Morbi vel justo vitae lacus tincidunt ultrices. Lorem ipsum dolor sit amet, consectetuer adipiscing elit. In hac habitasse platea dictumst. Integer tempus convallis augue. Etiam facilisis. Nunc elementum fermentum wisi. Aenean placerat. Ut imperdiet, enim sed gravida sollicitudin, felis odio placerat quam, ac pulvinar elit purus eget enim. Nunc vitae tortor. Proin tempus nibh sit amet nisl. Vivamus quis tortor vitae risus porta vehicula.

Fusce mauris. Vestibulum luctus nibh at lectus. Sed bibendum, nulla a faucibus semper, leo velit ultricies tellus, ac venenatis arcu wisi vel nisl. Vestibulum diam. Aliquam pellentesque, augue quis sagittis posuere, turpis lacus congue quam, in hendrerit risus eros eget felis. Maecenas eget erat in sapien mattis porttitor. Vestibulum porttitor. Nulla facilisi. Sed a turpis eu lacus commodo facilisis. Morbi fringilla, wisi in dignissim interdum, justo lectus sagittis dui, et vehicula libero dui cursus dui. Mauris tempor ligula sed lacus. Duis cursus enim ut augue. Cras ac magna. Cras nulla. Nulla egestas. Curabitur a leo. Quisque egestas wisi eget nunc. Nam feugiat lacus vel est. Curabitur consectetuer.

#### 2.1.1.2. Swapping

The work of this dissertation encompasses the following topics:

- 1. 20 kW Three-Phase, Zero-Current-Switch (ZCS) Resonant Rectifier.
	- Redesign of the input filter for higher voltage  $(600V)$  and current  $(40A)$ stresses. A damping network is also added to the input filter.
	- Series connection of input bridge diodes to accommodate higher voltage (2000V) stresses.
	- Redesign of tank diodes and transistor (IGBT, insulated-gate-bipolar transistor) for higher voltage  $(1400V)$  and current  $(200A)$  stresses.
	- Design of the control circuit providing constant DC output voltage (e.g., 360 V) at variable AC input voltage (e.g., 300  $V_{L-L}$  to 600  $V_{L-L}$ )
	- Mounting of rectifier components within a steel cabinet, and solution of EMI (electromagnetic interference) problems.
	- Debugging of the rectifier to deliver, at rated inputs, the rated output quantities.
- 2. 30 kVA Three-Phase Current-Controlled PWM Inverter.
	- Employment of a three-phase transformer between inverter and power system.
	- Debugging of the phase-lock-loop and gating circuits and to improve their operating stability.
	- Addition of a harmonic tuned filter at the point of common coupling (PCC) to reduce the high frequency harmonic current flowing into the power system and to obtain a sinusoidal voltage waveform at the output of inverter before connecting it to the power system.
- Before connecting to the utility system, the required AC sinusoidal output voltage (260 $V_{L-L}$  AC) for a given DC input voltage (340V DC) can be obtained by operating the PWM inverter with a modulation index greater than  $1 \ (m > 1)$  – independent of the operating point of the inverter. This operating mode is novel: it improves the sinusoidal wave shape of the inverter output voltage and current, reduces switching losses, and reduces the input DC voltage required when compared to PWM with  $m < 1$ .
- Introduction of a phase-shifting input transformer, to make the displacement power factor of the inverter adjustable.
- Mounting the inverter components within a steel cabinet and to remove parasitic EMI problems.
- Establishing control surfaces for apparent power S and real power P as a function of the reference-current signal  $V_{I_{ref}}$  varying between 0.9V and 7V.
- The real and reactive power flow generated by the PWM inverter and fed into the utility system is investigated using fundamental and harmonic phasor analyses.
- 3. Joint operation of the ZCS rectifier and the PWM inverter mounted in steel cabinets – delivering rated power to the utility system.
- 4. Conceptual design of a Transversal Flux Machine (either motor or generator), providing high torques (5 kNm to 2.5 kNm) at low speeds (60 rpm to 120 rpm) based on alternating magnetic field theory. The work of ? has been extended and two invention disclosures have been submitted ?.
- 5. In a circuit where the load is nonlinear or the source has nonsinusoidal quantities, the apparent power is not simply  $S = \sqrt{P^2 + Q^2}$ : another type of power called distortion power (D) is generated by the cross products of voltage and current harmonics of different frequencies. For nonsinusoidal voltages and currents the apparent power is defined as  $S = \sqrt{P^2 + Q^2 + D^2}$ . This additional power  $D$  increases the load current (apparent power  $S$  gets larger) and causes additional losses. Past definitions of the distortion power are reviewed and most are found not to be correct either from a numerical or physical point

of view. A proper formulation is derived for the computation of D from the individual voltage and current harmonics not containing voltages and currents of the same frequency. Experiments are performed to measure the distortion power for a variety of load conditions, i.e., for different  $THD_i$  and  $THD_v$ values.

- 6. Measurement of losses of inductors employed in different parts of the drive system, using two different approaches. Two methods for measuring losses of inductors at frequencies from 0 to  $6kHz$  are discussed; the first involves the use of sampled inductor voltage and current wave forms through an A/D converter and a computer. The second, called three-voltmeter method, consists of recording the rms values of three sinusoidal voltages. Error analyses of the two approaches are presented.
- 7. Measurement of the derating of single-phase transformers operating at nonsinusoidal voltage and current wave forms, and comparison of the measured derating values with those obtained from K-factor and harmonic-loss factor  $(F_{HL})$  approaches.

#### 2.1.1.3. Simple Search and Swapping

Suspendisse vel felis. Ut lorem lorem, interdum eu, tincidunt sit amet, laoreet vitae, arcu. Aenean faucibus pede eu ante. Praesent enim elit, rutrum at, molestie non, nonummy vel, nisl. Ut lectus eros, malesuada sit amet, fermentum eu, sodales cursus, magna. Donec eu purus. Quisque vehicula, urna sed ultricies auctor, pede lorem egestas dui, et convallis elit erat sed nulla. Donec luctus. Curabitur et nunc. Aliquam dolor odio, commodo pretium, ultricies non, pharetra in, velit. Integer arcu est, nonummy in, fermentum faucibus, egestas vel, odio.

#### 2.1.2. Cooling Function

Quisque ullamcorper placerat ipsum. Cras nibh. Morbi vel justo vitae lacus tincidunt ultrices. Lorem ipsum dolor sit amet, consectetuer adipiscing elit. In hac habitasse platea dictumst. Integer tempus convallis augue. Etiam facilisis. Nunc elementum fermentum wisi. Aenean placerat. Ut imperdiet, enim sed gravida sollicitudin, felis odio placerat quam, ac pulvinar elit purus eget enim. Nunc vitae tortor. Proin tempus nibh sit amet nisl. Vivamus quis tortor vitae risus porta vehicula.

## 3. EXPERIMENTAL RESULTS

Generation of electricity from wind has been increasing steadily (about 10%) with the installation of new wind farms each year. However, installed capacity of wind farms is still low  $(TGW)$  compared to the total installed  $(T00GW)$  power capacity in the United States. Wind farms consist of a great number (typically hundreds) of small  $(100kW)$  to  $1MW$ ) wind turbines operating at constant speed  $(30rpm)$ . Use of variable speed enables the wind turbine to operate more energyefficient at different wind speeds; therefore, somewhat more energy can be extracted from the wind. It is desirable to increase the power rating of an individual wind turbine so that larger amounts of power can be generated by one unit. One of the problems associated with increasing power of one unit is the increase of weight (generator and gear box) on the tower.

- This problem may partially be solved by employing a transverse-flux type generator which offers a light weight for high torques at low speeds, therefore, more work should be done to completely study the transversal-flux type machines for such an application.
- Since the variable-speed type system employs expensive power semiconductor devices, a cost analysis should be performed to determine the effectiveness of this type of drive system and rectifier; inverter and machine efficiencies should be in the range from 98 to 96%.
- High-efficiency converter (rectifier/inverter) losses should be measured with small maximum errors (3%).

| move       |         | 50 | 100  | 500 |    | 000 <sub>o</sub> |
|------------|---------|----|------|-----|----|------------------|
| Execution  |         |    |      |     |    |                  |
| time (sec) | $0.8\,$ |    |      | 29  | 60 |                  |
| Cost       |         |    | 3500 |     |    | 3300             |

Tablo 3.1. The effect of  $N_{move}$  on Costs and Execution times.

| SSN and SWN |                                                       |      | $SSN$ and $S3WN$ | SWN and $S^3$ WN |  |  |
|-------------|-------------------------------------------------------|------|------------------|------------------|--|--|
|             | $Cost   CPU(sec)   Cost   CPU(sec)   Cost   CPU(sec)$ |      |                  |                  |  |  |
| 3900        | 28                                                    | 4900 | 27               | 3700             |  |  |

Tablo 3.2. Costs and execution times with the combinations of  $SN$ ,  $SWN$  and  $S^3WN$ algorithms algorithmsalgorithms.

In the rest of the tables, we use  $N_{move} = 500$  since it gives the most satisfactory results in terms of the final cost and execution time. Three different neighborhood searching algorithms are demonstrated. First, Table 3.2 ...

# KAYNAKLAR

- Liu, J., Shih, W.-K., Lin, K.-J., Bettati, R., ve Chung, J.-Y. (1994). Imprecise computations. In *Proceedings of IEEE*, volume 82, s. 83–94.
- Shih, W. ve Liu, J.-S. (1991). Algorithms for scheduling imprecise computations. *IEEE Transactions on Computers*, 24(5):58–68.

## A. FORTRAN PROGRAM FOR FOURIER ANALYSIS

```
implicit complex(c)
\capc np=number of points (n+1) ; mp=number of harmonics (nh)
c
parameter (np=82, mp=19)
c
real func(np), mt(np), fx(np), fxc(np), fxs(np), t(np)real har(mp), phase(mp), norm(mp), fav(mp), fbv(mp)
common /fourier/ fk1, fk2, fk3, a1, a2, nt
common /trapez/ pi, n
open(unit=5,file='i21397-8.txt',status='unknown')
open(unit=11,file='fout.txt',status='unknown')
\capc n=number of data points(0 to n) in one period (0-2pi)
c nh=numberf of harmonics, sca=scale factor, dc=dc offset
c
nt=np
n=nt-1
nh=mp
sca=50./17.5
om=377.
pi=4.\staratan(1.)\mathcal{C}c coefficients for fourier analysis
\overline{C}p = sqrt(0.6)a1=5.79.
a2=8.79.
fk1=0.5*p*(1.+p)fk2=(1.+p)*(1.-p)fk3=0.5*p*(p-1.)\overline{C}c set up the time axis 0-2pi
\capd=2.\star pi/(nt-1)t1=-ddo 10 i=1,nt
t1=t1+dt(i)=t1c
c reading input file(contains one set of data)
c and writing the scaled data on file fort.20
\overline{C}read(5, \star)(func(i), i=1, nt)
dc=func(1)do 21 i=1, ntmt(i)=(func(i)-dc)*sca<br>21 write(20.*)t(i
        write(20,*)t(i),mt(i)\Gammac mt=time domain input (0-2pi), av=average value of mt
```

```
c rms=rms value of mt
\mathbf Ccall trap(mt,av,rms)
\capprint*,'dc component from trapezoidal=', av
print*,'rms value from trapezoidal=', rms
\overline{C}c mt=time domain input, fav,fbv = fourier coefficients
\overline{C}call harm(mt,nh,fav,fbv,dcoff,t)
\overline{C}ht=0.0fsq=0.0do 30 j=1, nh
har(j)=sqrt(fav(j)**2 + fbv(j)**2)
if (fbv(j).eq.0.0) then
phase(j)=0.0else
phase(j)=atan(fav(j)/fbv(j))
end if
if (fbv(j).lt.0.00) phase(j)=phase(j)+pi
if (j.eq.1) then
hfund=har(j)
else
ht=ht + har(j) **2
endif
norm(j)=har(j)/hfund*100
fsq=fsq + (har(j)/sqrt(2.))**2<br>30 continue
         continue
thd=sqrt(ht)/hfund*100
frms=sqrt(fsq)
cc
write(11,*)'************************************'
write(11,\star)'dc component=', dcoff
write(11,\star)'dc component from trapezoidal=', av
write(11,\star)'rms value from trapezoidal=', rms
write(11, *)'-----------------------------
write(11,*)write(11,1)
1 format(7x,1hh,5x,9hamplitude,4x,
\& 7hnorm(\frac{1}{2}), 5x, 10hphase(deg), /)
do 40 \div 1, nh
40 write(11,2)j,har(j),norm(j),phase(j)*180/pi<br>2 format(6x.i3.4x.e11.5.2x.f10.6.2x.f10.6.2x.
         2 format(6x,i3,4x,e11.5,2x,f10.6,2x,f10.6,2x,f10.6)
write(11,*)'**********************************'
write(11,\star)'total harmonic distortion =',thd,'%'
write(11, \star)'rms value of the waveform =', frms
write(11, \star)'rms of the fundamental =',hfund/sqrt(2.)
write(6, \star)'total harmonic distortion =',thd,'%'
write(6,\star)'rms value of the waveform =', frms
write(6,*)'rms of the fundamental =',hfund/sqrt(2.)
\capc construct original function from fourier coefficients
c and write result to file fort.21
\overline{C}do 55 i=1,nt
f(x(i))=0.0do 56 j=1,nh
h = float(j)fixc(i)=fav(j)*cos(h*t(i))
```

```
fxs(i)=fbv(j)*sin(h*t(i))
c write(12,*)h, fav(j), fxc(i), fxs(i)fx(i)=fx(i)+fxc(i)+fxs(i)<br>56 continue
            continue
55 continue
c do 58 i=1,nt
c58 \text{write}(21, \star) \text{ t}(i), \text{fx}(i)c
stop
end
c work: time domain input
c tt: time axis input
c dcc: computed dc offset of work (output)
c idh: number of harmonics input
c avc,bvc: fourier coefficients (output)
subroutine harm(work,idh, avc, bvc, dcc, tt)
implicit complex(c)
tp=b-a
sum=0.0do 90 i=2,n
sum=sum+f(i)
90 continue
fave=(1/tp)*(0.5*h*(f(1)+f(n+1)+2*sum)do 91 i=1, n+191 fkare(i)=f(i) **2rsum=0.0
do 92 i=2,n
92 rsum=rsum+fkare(i)
rint=(1/tp)*(0.5*h*(fkare(1)+fkare(n+1)+2*rsum)frms=sqrt(rint)
return
end
```
### B. SOFTWARE FOR SIMULATED ANNEALING

Etiam euismod. Fusce facilisis lacinia dui. Suspendisse potenti. In mi erat, cursus id, nonummy sed, ullamcorper eget, sapien. Praesent pretium, magna in eleifend egestas, pede pede pretium lorem, quis consectetuer tortor sapien facilisis magna. Mauris quis magna varius nulla scelerisque imperdiet. Aliquam non quam. Aliquam porttitor quam a lacus. Praesent vel arcu ut tortor cursus volutpat. In vitae pede quis diam bibendum placerat. Fusce elementum convallis neque. Sed dolor orci, scelerisque ac, dapibus nec, ultricies ut, mi. Duis nec dui quis leo sagittis commodo.

Aliquam lectus. Vivamus leo. Quisque ornare tellus ullamcorper nulla. Mauris porttitor pharetra tortor. Sed fringilla justo sed mauris. Mauris tellus. Sed non leo. Nullam elementum, magna in cursus sodales, augue est scelerisque sapien, venenatis congue nulla arcu et pede. Ut suscipit enim vel sapien. Donec congue. Maecenas urna mi, suscipit in, placerat ut, vestibulum ut, massa. Fusce ultrices nulla et nisl.

Etiam ac leo a risus tristique nonummy. Donec dignissim tincidunt nulla. Vestibulum rhoncus molestie odio. Sed lobortis, justo et pretium lobortis, mauris turpis condimentum augue, nec ultricies nibh arcu pretium enim. Nunc purus neque, placerat id, imperdiet sed, pellentesque nec, nisl. Vestibulum imperdiet neque non sem accumsan laoreet. In hac habitasse platea dictumst. Etiam condimentum facilisis libero. Suspendisse in elit quis nisl aliquam dapibus. Pellentesque auctor sapien. Sed egestas sapien nec lectus. Pellentesque vel dui vel neque bibendum viverra. Aliquam porttitor nisl nec pede. Proin mattis libero vel turpis. Donec rutrum mauris et libero. Proin euismod porta felis. Nam lobortis, metus quis elementum commodo, nunc lectus elementum mauris, eget vulputate ligula tellus eu neque. Vivamus eu dolor.

# ÖZGEÇMİŞ

## KİŞİSEL BİLGİLER

AdıSoyadı:

#### Uyruğu:

#### Doğum Yeri ve Tarihi :

Telefon :

Faks :

e-mail :

## **EĞİTİM**

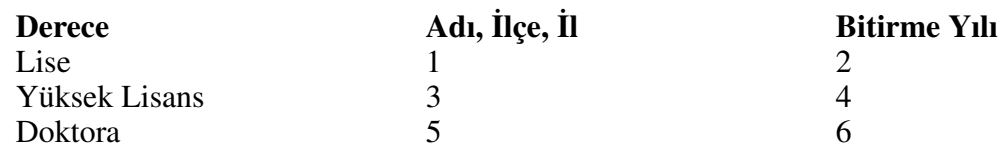

## ˙IS¸ DENEY˙IMLER˙I

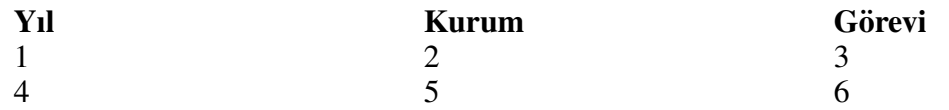

#### UZMANLIK ALANI

Matematik, Sayılar Teorisi

### YABANCI DİLLER

YDS (72.5)

## BELİRTMEK İSTEDİĞİNİZ DİĞER ÖZELLİKLER

˙Ileri Duzey Matlab Bilgisi ¨

#### YAYINLAR

Yayınlarınızıburaya yazabilirsiniz